## *Gum Newsletter Index 2008*

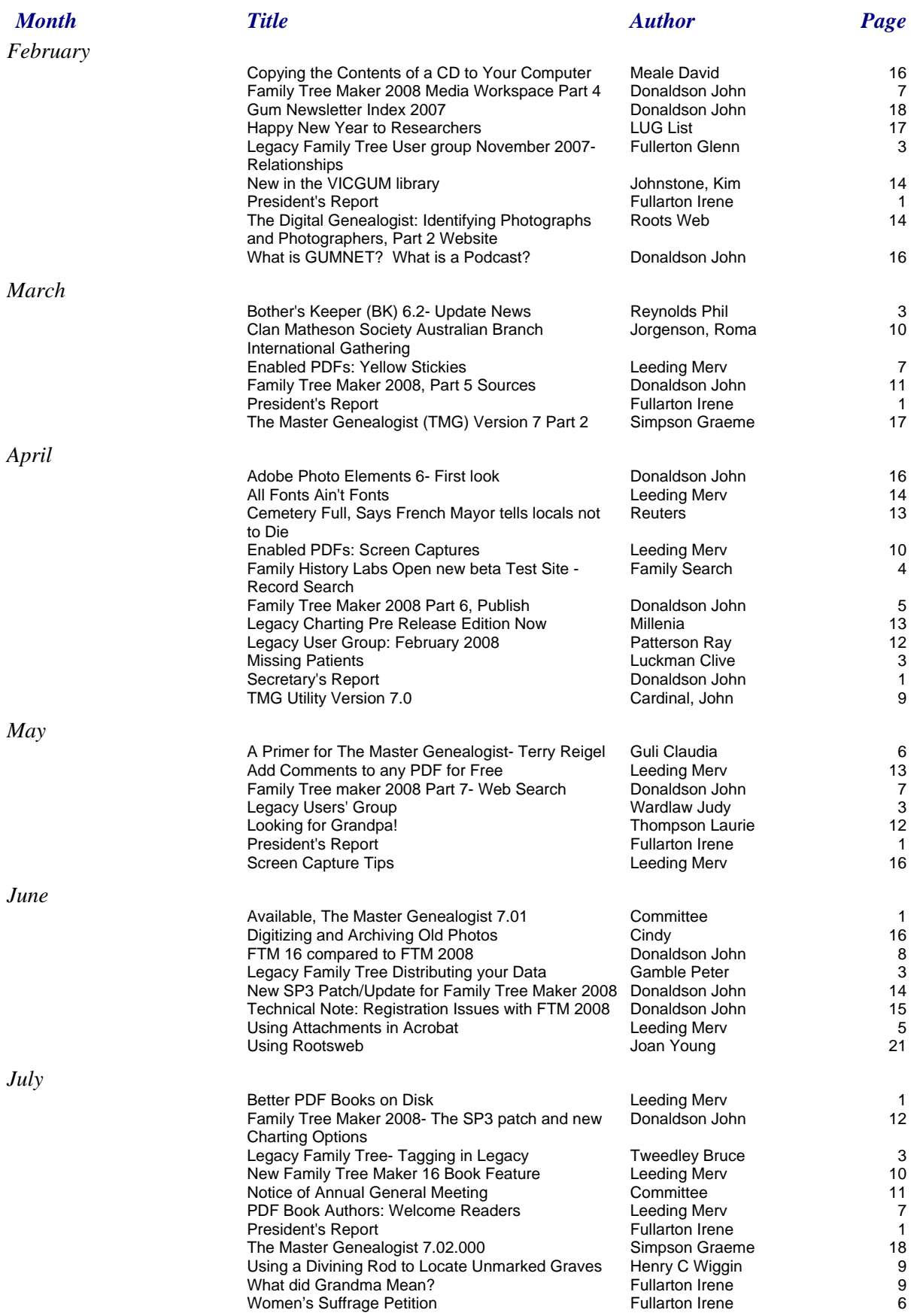

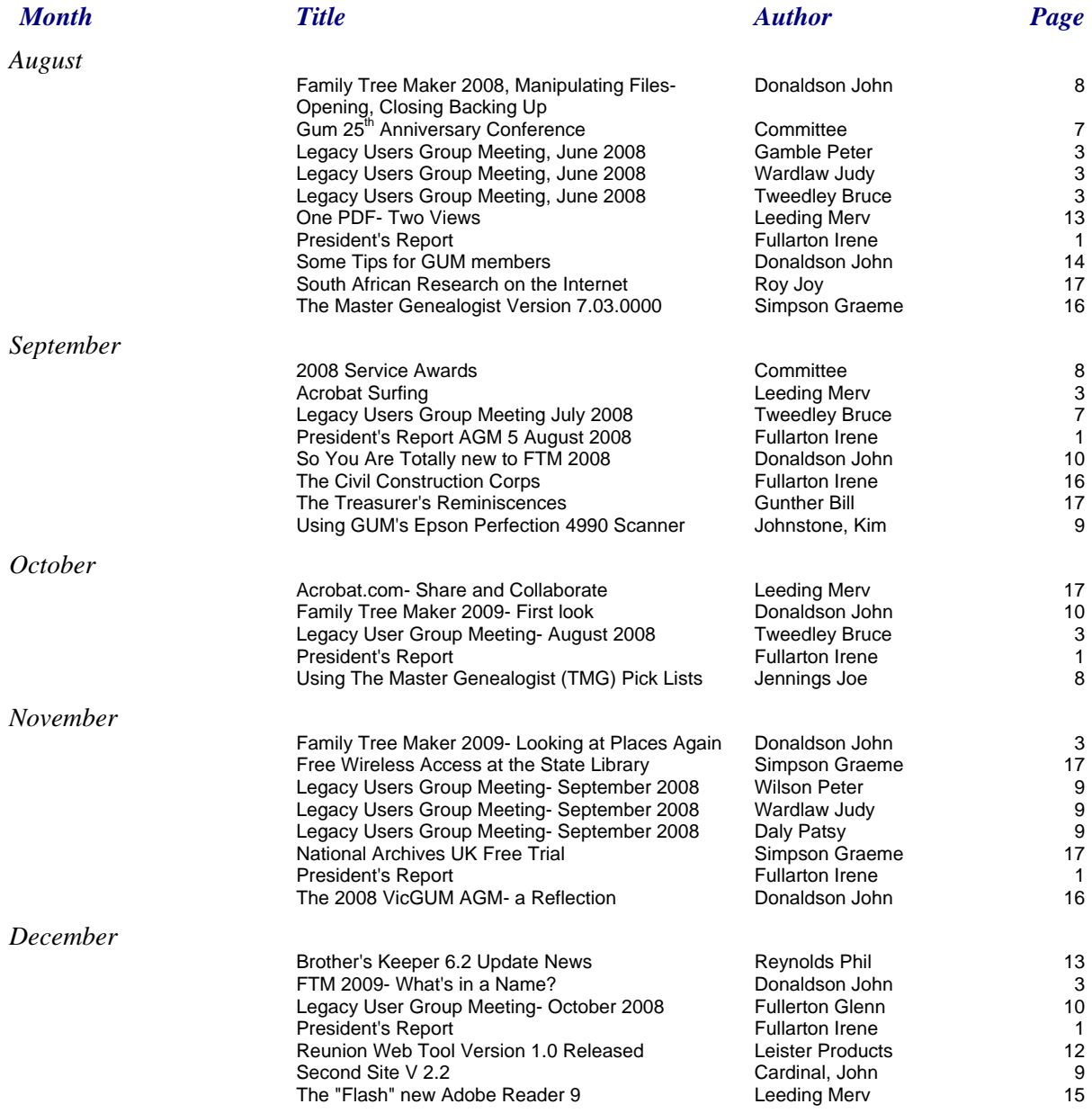